# **arandomness Documentation**

*Release 0.1.0rc6*

**Alex Hyer**

**Nov 17, 2017**

# **Contents**

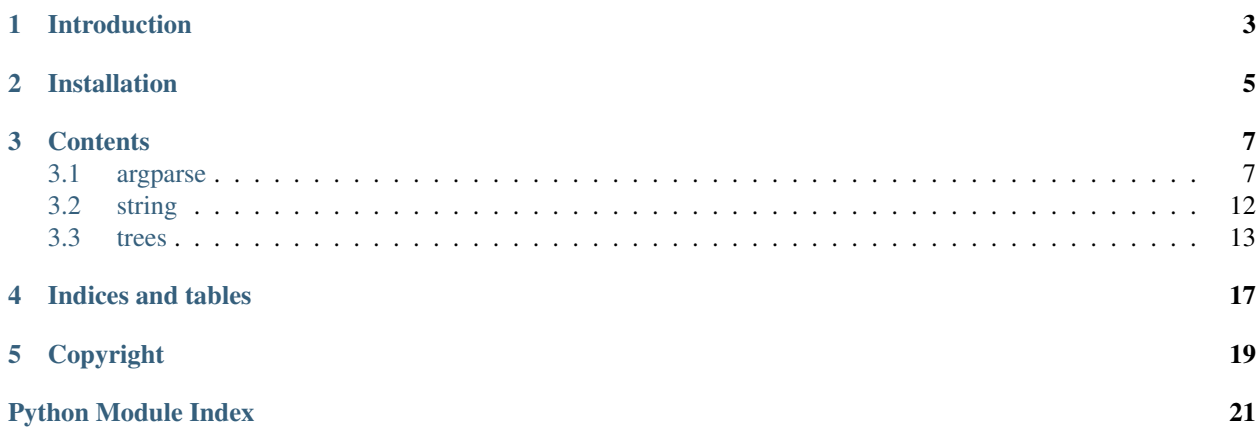

<span id="page-4-1"></span>Authors Alex Hyer Date Nov 17, 2017

Version 0.1

<span id="page-4-0"></span>Initializes arandomness package

Copyright: \_\_init.py\_\_ initializes arandomness package Copyright (C) 2017 Alex Hyer

This program is free software: you can redistribute it and/or modify it under the terms of the GNU General Public License as published by the Free Software Foundation, either version 3 of the License, or (at your option) any later version.

This program is distributed in the hope that it will be useful, but WITHOUT ANY WARRANTY; without even the implied warranty of MERCHANTABILITY or FITNESS FOR A PARTICULAR PURPOSE. See the GNU General Public License for more details.

You should have received a copy of the GNU General Public License along with this program. If not, see [<http://www.gnu.org/licenses/>](http://www.gnu.org/licenses/).

# Introduction

<span id="page-6-0"></span>arandomness is a package containing modules that I find myself re-writing for many programs. I've organized these modules into this amalgamative package as they are generally too diverse to fit into independent libraries. In general, I find the modules in arandomness to be very useful for many unrelated applications and wished to have them readily accessible in a unified, production-level library with proper unit tests. I hope you find something in this library useful!

Installation

<span id="page-8-0"></span>pip install arandomness

# **Contents**

# <span id="page-10-2"></span><span id="page-10-1"></span><span id="page-10-0"></span>**3.1 argparse**

Initializes argparse package of arandomness

Copyright: \_\_init.py\_\_ initializes argparse package of arandomness Copyright (C) 2017 Alex Hyer

This program is free software: you can redistribute it and/or modify it under the terms of the GNU General Public License as published by the Free Software Foundation, either version 3 of the License, or (at your option) any later version.

This program is distributed in the hope that it will be useful, but WITHOUT ANY WARRANTY; without even the implied warranty of MERCHANTABILITY or FITNESS FOR A PARTICULAR PURPOSE. See the GNU General Public License for more details.

You should have received a copy of the GNU General Public License along with this program. If not, see [<http://www.gnu.org/licenses/>](http://www.gnu.org/licenses/).

# **3.1.1 Introduction**

The argparse subpackage of arandomness contains scripts and [actions](https://docs.python.org/3/library/argparse.html#action) to expand the utility of Python's [argparse](https://docs.python.org/3/library/argparse.html) library.

# **3.1.2 CheckThreads**

CheckThreads is an argparse action, as such, it is called as the value of the action argument in argparse. For example:

```
from arandomness.argparse import CheckThreads
import argparse
parser = argparse.ArgumentParser(description=__doc__)
parser.add_argument('-t', '--threads',
                    action=CheckThreads,
```

```
type=int,
                     default=1,
                     help='number of threads to use')
args = parser.parse_args()
```
When  $-t$  is parsed, the value is passed to CheckThreads which then checks that the value is between 1 and the maximum number of threads on the computer as per [multiprocessing.cpu\\_count\(\).](https://docs.python.org/2/library/multiprocessing.html#multiprocessing.cpu_count)

## **API Documentation**

```
class arandomness.argparse.CheckThreads(option_strings, dest, nargs=None, **kwargs)
     Argparse Action that ensures number of threads requested is valid
```
**\_\_call\_\_**(*parser*, *namespace*, *values*, *option\_string=None*) Called by Argparse when user specifies multiple threads

Simply asserts that the number of threads requested is greater than 0 but not greater than the maximum number of threads the computer can support.

### Parameters

- **parser** (ArgumentParser) parser used to generate values
- **namespace** (Namespace) parse\_args() generated namespace
- **values** (int) actual value specified by user
- **option\_string**  $(str)$  argument flag used to call this function

### Raises

- TypeError if threads is not an integer
- ValueError if threads is less than one or greater than number of threads available on computer

# **3.1.3 CopyRight**

CopyRight is an argparse action that simply takes in text, strips it of leading and trailing whitespace, prints it, and exits the program. Its functionality is analogous to argparse's [version.](https://docs.python.org/3/library/argparse.html#action) The action can take in arbitrary text and is only named CopyRight for code readability.

```
from arandomness.argparse import CopyRight
import argparse
parser = argparse.ArgumentParser(description=__doc__)
parser.add_argument('--copyright',
                    action=CopyRight,
                    copyright_text='This is my copyright',
                    help='print copyright and exit')
args = parser.parse_args()
```
## **API Documentation**

class arandomness.argparse.**CopyRight**(*option\_strings*, *dest*, *copyright\_text=None*, *nargs=None*,

```
**kwargs)
Argparse Action that prints a program copyright
```
#### <span id="page-12-0"></span>**option\_strings**

*list* – list of str giving command line flags that call this action

## **dest**

*str* – Namespace reference to value

### **nargs**

*bool* – True if multiple arguments specified

### **\*\*kwargs**

*various* – optional arguments to pass to super call

It does not escape my notice that this action prints arbitrary text without any sort of "copyright-specific" attributes or mangling. This function is only called this for readability in code.

**\_\_call\_\_**(*parser*, *namespace*, *value*, *option\_string=None*)

Prints the given text stripped of excess whitespace and exits

#### **Parameters**

- **parser** (ArgumentParser) parser used to generate values
- **namespace** (Namespace) namespace to set values for
- **value**  $(str)$  actual value specified by user
- **option\_string**  $(str)$  argument flag used to call this function

### Raises

- TypeError if value is not a string
- ValueError if value cannot, for any reason, be parsed by commas

## **3.1.4 Open**

Open is an argparse action that seamlessly handles reading and writing compressed files using the [gzip,](https://docs.python.org/2/library/gzip.html) [bz2,](https://docs.python.org/2/library/bz2.html) and [lzma](https://docs.python.org/3/library/lzma.html) libraries. To do this, Open actually exposes the arguments of each to libraries  $\star$ File function to the command line after automatically selecting the proper library based on the arguments it receives. Essentially, this action operates in a read mode and a write/append mode. In read mode, when mode is equal to any read mode supported by the appropriate library such as r or rb, Open reads the first few bytes of the file to see what compression format the file uses and then opens the file with the corresponding in decompression algorithm. In write mode, basically when mode is set to anything else, Open just checks the file extension and maps it to the corresponding compression algorithm. If Open does not recognize the first few bytes of a file or a file extension, it defaults to reading and writing in plain text.

As aforementioned, Open exposes the arguments of the underlying library. It does this by collecting arbitrary arguments, filtering them by the supported arguments of the \*File functions, and only passing those arguments to the function. For example, GzipFile and BZ2File can control the level on compression via the argument compresslevel while LZMAFile uses preset to control compression levels. In order to use these arguments at the argparse level, simply add them as options to Open as follows:

```
from arandomness.argparse import Open
import argparse
parser = argparse.ArgumentParser(description=__doc__)
parser.add_argument('--gzip',
                    action=Open,
                    mode='r',
                    type=str,
                    compresslevel=9,
                    help='compressed file to read')
```

```
parser.add_argument('--bz2',
                    action=Open,
                    mode='w',
                    type=str,
                    compresslevel=9
                    help='compressed file to write')
parser.add_argument('--lzma',
                    action=Open,
                    mode='w',
                    type=str,
                    preset=9,
                    help='compressed file to write')
args = parser.parse_args(['-i', 'input.gz', '-o', 'output.xz'])
```
As stated, this works for any argument and arguments that aren't supported by the  $\star$ File are silently ignored.

Common use example:

```
from arandomness.argparse import Open
import argparse
parser = argparse.ArgumentParser(description=__doc__)
parser.add_argument('-i', '--input',
                    action=Open,
                    mode='r',
                    type=str,
                    help='compressed file to read')
parser.add_argument('-o', '--output',
                    action=Open,
                    mode='w',
                    type=str,
                    help='compressed file to write')
args = parser.parse_{args}(['-i', 'input.gz', ' -o', 'output.xz'])
```
## **API Documentation**

class arandomness.argparse.**Open**(*option\_strings*, *dest*, *mode='rb'*, *nargs=None*, *\*\*kwargs*) Argparse Action that detects and opens compressed files for rw

```
option_strings
```
*list* – list of str giving command line flags that call this action

**dest**

*str* – Namespace reference to value

**mode**

*str* – mode to pass to (de)compression algorithm

**nargs**

*bool* – True if multiple arguments specified

**\*\*kwargs**

*various* – optional arguments to pass to argparse and algo

**\_\_call\_\_**(*parser*, *namespace*, *value*, *option\_string=None*, *\*\*kwargs*) Detects and opens compressed files

Parameters

• **parser** (ArgumentParser) – parser used to generate values

- <span id="page-14-0"></span>• **namespace** (Namespace) – namespace to set values for
- **value**  $(str)$  actual value specified by user
- **option\_string**  $(str)$  argument flag used to call this function
- **\*\*kwargs** (various) optional arguments later passed to the compression algorithm

## **3.1.5 ParseCommas**

By default, argparse parses multiple arguments by spaces. While useful, it can sometimes be more practical, or at least easier to read, arguments parsed by commas when multiple arguments make use of [nargs.](https://docs.python.org/3/library/argparse.html#nargs) ParseCommas simply takes a string, splits it by commas, and sets the resulting list as the value for the argument. For example:

```
from arandomness.argparse import ParseCommas
import argparse
parser = argparse.ArgumentParser(description=__doc__)
parser.add_argument('-a', '--an_argument',
                    action=ParseCommas,
                    type=str,
                    help='nargs using a string')
args = parser.parse_args(['hello,world'])
print(args.an_argument)
```
So the argument hello,world would be set as ['hello', 'world'] in args.

## **API Documentation**

class arandomness.argparse.**ParseCommas**(*option\_strings*, *dest*, *nargs=None*, *\*\*kwargs*) Argparse Action that parses arguments by commas

### **option\_strings**

*list* – list of str giving command line flags that call this action

#### **dest**

*str* – Namespace reference to value

### **nargs**

*str* – number of args as special char or int

#### **\*\*kwargs**

*various* – optional arguments to pass to super call

**\_\_call\_\_**(*parser*, *namespace*, *value*, *option\_string=None*) Called by Argparse when user specifies a comma-separated list

Simply splits a list by commas and adds the values to namespace.

## Parameters

- **parser** (ArgumentParser) parser used to generate values
- **namespace** (Namespace) namespace to set values for
- **value**  $(str)$  actual value specified by user
- **option\_string**  $(s \text{tr})$  argument flag used to call this function

#### Raises

• TypeError – if value is not a string

• ValueError – if value cannot, for any reason, be parsed by commas

# <span id="page-15-1"></span><span id="page-15-0"></span>**3.2 string**

Initializes string package of arandomness

Copyright: \_\_init\_\_.py initializes string package of arandomness Copyright (C) 2017 Alex Hyer

This program is free software: you can redistribute it and/or modify it under the terms of the GNU General Public License as published by the Free Software Foundation, either version 3 of the License, or (at your option) any later version.

This program is distributed in the hope that it will be useful, but WITHOUT ANY WARRANTY; without even the implied warranty of MERCHANTABILITY or FITNESS FOR A PARTICULAR PURPOSE. See the GNU General Public License for more details.

You should have received a copy of the GNU General Public License along with this program. If not, see [<http://www.gnu.org/licenses/>](http://www.gnu.org/licenses/).

# **3.2.1 Introduction**

The string subpackage of arandomness contains a couple functions that analyze or manipulate strings in some way. That's about as specific as this subpackage gets. Enjoy!

# **3.2.2 autocorrect**

The autocorrect function takes a single query string and a list of "correct" strings and identifies which string in the list the query most closely matches. There are many far more robust autocorrect algorithms written in Python than this one, but they all require a list of words organized by their frequency in a given language. Basically, these autocorrect algorithms are aimed at correcting words specific to a language and are thus better suited for use in language processing software, e.g. texting apps. This algorithm uses any list of strings and is order-agnostic. Thus, my autocorrect is better suited for attempting to match queries to small lists of arbitrary strings.

To help realize this concept, I have used this function in a program that presented data in a database about programs available on a given system. The query was the user's request and the possible strings was simply the list of program names in the database. Thus, if a user misspelled a program name, the program likely produced the proper entry.

## **API Documentation**

arandomness.string.**autocorrect**(*query*, *possibilities*, *delta=0.75*) Attempts to figure out what possibility the query is

This autocorrect function is rather simple right now with plans for later improvement. Right now, it just attempts to finish spelling a word as much as possible, and then determines which possibility is closest to said word.

### Parameters

- **query** (unicode) query to attempt to complete
- **possibilities** (*list*) list of unicodes of possible answers for query
- **delta** (float) minimum delta similarity between query and any given possibility for possibility to be considered. Delta used by difflib.get\_close\_matches().

Returns best guess of correct answer

### <span id="page-16-1"></span>Return type unicode

Raises AssertionError – raised if no matches found

### **Example**

```
>>> autocorrect('bowtei', ['bowtie2', 'bot'])
'bowtie2'
```
## **3.2.3 max\_substring**

The max substring function takes in a list of strings and finds the longest substring that they all share. By default, max\_substring starts at the beginning of each string, but it can be optionally start at a later position as demonstrated in the docstring examples.

## **API Documentation**

```
arandomness.string.max_substring(words, position=0, _last_letter='')
```
Finds max substring shared by all strings starting at position

## Parameters

- **words** (list) list of unicode of all words to compare
- **position** (int) starting position in each word to begin analyzing for substring
- **Last Letter** (unicode) last common letter, only for use internally unless you really know what you are doing

Returns max string common to all words

Return type unicode

## **Examples**

```
>>> max_substring(['aaaa', 'aaab', 'aaac'])
'aaa'
>>> max_substring(['abbb', 'bbbb', 'cbbb'], position=1)
'bbb'
>>> max_substring(['abc', 'bcd', 'cde'])
''
```
# <span id="page-16-0"></span>**3.3 trees**

Initializes trees package of arandomness

Copyright: \_\_init\_\_.py Initializes trees package of arandomness Copyright (C) 2017 Alex Hyer

This program is free software: you can redistribute it and/or modify it under the terms of the GNU General Public License as published by the Free Software Foundation, either version 3 of the License, or (at your option) any later version.

<span id="page-17-0"></span>This program is distributed in the hope that it will be useful, but WITHOUT ANY WARRANTY; without even the implied warranty of MERCHANTABILITY or FITNESS FOR A PARTICULAR PURPOSE. See the GNU General Public License for more details.

You should have received a copy of the GNU General Public License along with this program. If not, see [<http://www.gnu.org/licenses/>](http://www.gnu.org/licenses/).

# **3.3.1 Introduction**

The argparse subpackage of arandomness contains scripts and classes relating to [trees.](https://en.wikipedia.org/wiki/Tree_(data_structure))

# **3.3.2 OmniTree (Deprecated)**

OmniTree is a class for creating a tree where each node can contain multiple children and multiple parents. I began writing this class because I could not find an extant tree library that supported this many-to-many paradigm. While binary and/or hierarchical tree with only a single parent are common, see [anytree,](https://anytree.readthedocs.io/en/latest/) trees like OmniTree are not. After a lot of R&D, I realized that these is such a structure, a [graph.](https://en.wikipedia.org/wiki/Graph_(abstract_data_type)) Basically, many-to-many trees don't exist because they cannot by definition. Thus, OmniTree is pointless as there are already amazing libraries for manipulating and managing graphs, such as [NetworkX.](https://networkx.github.io/) As such, OmniTree is deprecated and is only included for archival purposes.

## **API Documentation**

class arandomness.trees.**OmniTree**(*label=None*, *children=None*, *parents=None*) A many-to-many tree for organizing and manipulating hierarchical data

### **label**

*unicode* – optional, arbitrary name for node

**\_\_init\_\_**(*label=None*, *children=None*, *parents=None*) Initialize node and inform connected nodes

## **\_\_weakref\_\_**

list of weak references to the object (if defined)

#### **add\_children**(*children*)

Adds new children nodes after filtering for duplicates

**Parameters children** (*list*) – list of OmniTree nodes to add as children

#### **add\_parents**(*parents*)

Adds new parent nodes after filtering for duplicates

**Parameters parents** (*list*) – list of OmniTree nodes to add as parents

#### **find\_branches**(*labels=False*, *unique=False*)

Recursively constructs a list of pointers of the tree's structure

### Parameters

- **labels** (bool) If True, returned lists consist of node labels. If False (default), lists consist of node pointers. This option is mostly intended for debugging purposes.
- **unique** (bool) If True, return lists of all unique, linear branches of the tree. More accurately, it returns a list of lists where each list contains a single, unique, linear path from the calling node to the tree's leaf nodes. If False (default), a highly-nested list is returned where each nested list represents a branch point in the tree. See Examples for more.

## <span id="page-18-0"></span>**Examples**

```
>>> from arandomness.trees import OmniTree
>>> a = OmniTree(label='a')
>>> b = OmniTree(label='b', parents=[a])
>>> c = OmniTree(label='c', parents=[b])
>>> d = OmniTree(label='d', parents=[b])
>>> e = OmniTree(label='e', parents=[c, d])
>>> a.find_branches(labels=True)
['a', ['b', ['c', ['e']], ['d', ['e']]]]
>>> a.find_branches(labels=True, unique=True)
[['a', 'b', 'c', 'e'], ['a', 'b', 'd', 'e']]
```
## **find\_loops**(*\_path=None*)

Crappy function that finds a single loop in the tree

Indices and tables

- <span id="page-20-0"></span>• genindex
- modindex
- search

# Copyright

<span id="page-22-0"></span>arandomness operates under the GPLv3 License and may be edited and redistributed as per that license.

# Python Module Index

# <span id="page-24-0"></span>a

arandomness, [1](#page-4-0) arandomness.argparse, [7](#page-10-1) arandomness.string, [12](#page-15-0) arandomness.trees, [13](#page-16-0)

# Index

# Symbols

\_\_call\_\_() (arandomness.argparse.CheckThreads method), [8](#page-11-0)

\_\_call\_\_() (arandomness.argparse.CopyRight method), [9](#page-12-0) \_\_call\_\_() (arandomness.argparse.Open method), [10](#page-13-0)

\_\_call\_\_() (arandomness.argparse.ParseCommas method), [11](#page-14-0)

init () (arandomness.trees.OmniTree method), [14](#page-17-0)

\_\_weakref\_\_ (arandomness.trees.OmniTree attribute), [14](#page-17-0)

# A

add\_children() (arandomness.trees.OmniTree method), [14](#page-17-0)

add\_parents() (arandomness.trees.OmniTree method), [14](#page-17-0) arandomness (module), [1](#page-4-1) arandomness.argparse (module), [7](#page-10-2)

arandomness.string (module), [12](#page-15-1)

arandomness.trees (module), [13](#page-16-1) autocorrect() (in module arandomness.string), [12](#page-15-1)

# C

CheckThreads (class in arandomness.argparse), [8](#page-11-0) CopyRight (class in arandomness.argparse), [8](#page-11-0)

# D

dest (arandomness.argparse.CopyRight attribute), [9](#page-12-0) dest (arandomness.argparse.Open attribute), [10](#page-13-0) dest (arandomness.argparse.ParseCommas attribute), [11](#page-14-0)

# F

find\_branches() (arandomness.trees.OmniTree method), [14](#page-17-0)

find\_loops() (arandomness.trees.OmniTree method), [15](#page-18-0)

# $\mathbf{L}$

label (arandomness.trees.OmniTree attribute), [14](#page-17-0)

# M

max\_substring() (in module arandomness.string), [13](#page-16-1)

mode (arandomness.argparse.Open attribute), [10](#page-13-0)

# N

nargs (arandomness.argparse.CopyRight attribute), [9](#page-12-0) nargs (arandomness.argparse.Open attribute), [10](#page-13-0) nargs (arandomness.argparse.ParseCommas attribute), [11](#page-14-0)

# O

OmniTree (class in arandomness.trees), [14](#page-17-0) Open (class in arandomness.argparse), [10](#page-13-0) option\_strings (arandomness.argparse.CopyRight attribute), [8](#page-11-0) option\_strings (arandomness.argparse.Open attribute), [10](#page-13-0) option\_strings (arandomness.argparse.ParseCommas attribute), [11](#page-14-0)

# P

ParseCommas (class in arandomness.argparse), [11](#page-14-0)